# **joy betsul**

- 1. joy betsul
- 2. joy betsul :bonus sem deposito 2024
- 3. joy betsul :euro win como sacar

## **joy betsul**

Resumo:

**joy betsul : Inscreva-se em mka.arq.br para uma experiência de apostas única! Ganhe um bônus exclusivo e comece a ganhar agora!** 

contente:

Seja bem-vindo ao nosso guia completo sobre o Bet365! Aqui, você descobrirá tudo o que precisa saber sobre esta renomada casa de apostas, incluindo bônus, serviços e promoções.

O Bet365 é uma das casas de apostas mais populares do mundo, conhecida por oferecer uma ampla gama de mercados de apostas, odds competitivas e uma plataforma fácil de usar. Neste artigo, vamos mergulhar no mundo do Bet365 e explorar tudo o que esta casa de apostas tem a oferecer aos seus clientes.

\*\*Bônus e promoções\*\*

O Bet365 oferece uma variedade de bônus e promoções para novos e clientes existentes. Um dos bônus mais populares é o bônus de boas-vindas, que oferece aos novos clientes uma partida no valor do seu primeiro depósito até um determinado valor. Além do bônus de boas-vindas, o Bet365 também oferece promoções regulares, como apostas grátis, bônus de recarga e prêmios de fidelidade.

\*\*Serviços\*\*

## **Minha Experiência como Afiliado no BetSul: Uma História de Liberdade e Premiação**

### **joy betsul**

Há poucos dias, fui introduzido ao mundo empolgante dos jogos e apostas online pelo programa de afiliados do BetSul - Apostas Esportivas. Incrédulo, decidi entrar nesse fabuloso universo de entretenimento e oportunidades, onde a liberdade de ganhar só está à distância de um clique.

#### **Iniciando a minha jornada como afiliado nos últimos 3 dias**

Depois de me afiliar, decidi fazer um depósito pela variedade de opções de pagamento. Diante da minha opção de jogar e fazer apostas esportivas on-line, fiquei encantado, já que agora podia jogar nos melhores campeonatos do mundo. Também recorri às opções de cassino online, onde o entretenimento é garantido, e a empolgação vai mais além do mais.

### **Aproveitando a oferta do BetSul há 8 dias**

Estou muito satisfeito com as opções e a facilidade de uso do BetSul. Para melhorar a minha experiência, aproveitei a promoção de bem-vindo, que é depositado automaticamente na minha conta na forma de bônus e conta com um requisito de aposta mínimo: apenas três vezes o valor combinado do bônus e do depósito, realizado em joy betsul três apostas com uma cotação

mínima de 1.5. Desde então, passei a aproveitar os melhores jogos, competições e eventos esportivos em joy betsul tempo real.

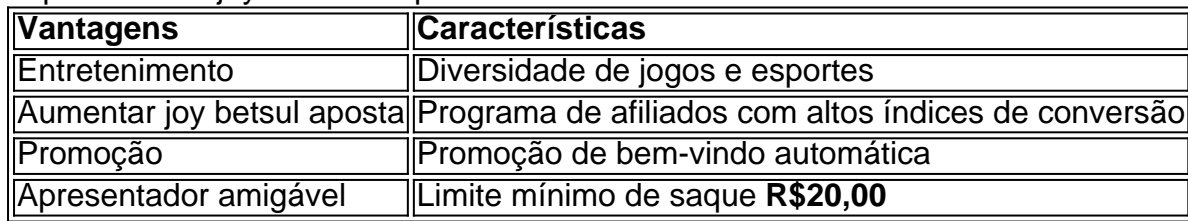

#### **Meu conselho para os jogadores irmanhos**

Para aproveitar ao máximo o seu tempo ao mesmo que aumentam suas ganhos pessoais, siga estas dicas:

- 1. Verifique sempre a reputação das empresas antes de arriscar seu dinheiro.
- 2. Reclame e resolva quaisquer problemas pouco frequentemente.
- 3. Revise os termos e condições da casa de apostas de joy betsul escolha para entendê-los melhor.

#### **Nossa pontuação e recomendação**

BetSul recebe reiteradas recomendações de nossa parte. Com uma interface simples, oferece diversas modalidades esportivas, permitindo você apostar em joy betsul seus jogos em joy betsul equipe e competições favoritas com total confiança. Então, por que esperar:

o BetSul agora e verifique por si mesmo na <a target="\_blank" rel="noreferrer noopener" href=" scss

### **joy betsul :bonus sem deposito 2024**

## **Os Melhores Aplicativos de Apostas no Brasil: Qual É o Mais Confiável?**

No mundo dos jogos e das apostas online, é essencial encontrar um aplicativo confiável e seguro para realizar suas apostas. Com tantas opções disponíveis, pode ser difícil saber qual escolher. Neste artigo, abordaremos os melhores aplicativos de apostas disponíveis no Brasil e falaremos sobre qual deles é o mais confiável.

### **Por que é importante escolher um aplicativo de apostas confiável?**

Escolher um aplicativo de apostas confiável é importante para garantir a segurança da joy betsul conta e das suas informações pessoais. Além disso, um aplicativo confiável oferece probabilidades justas, pagamentos rápidos e um serviço ao cliente eficiente. Dessa forma, é possível ter uma experiência de jogo agradável e sem estresse.

#### **Os melhores aplicativos de apostas no Brasil**

Existem muitos aplicativos de apostas disponíveis no Brasil, mas alguns deles se destacam dos demais. Alguns dos melhores aplicativos de apostas no Brasil incluem:

- Bet365
- William Hill
- Betfair
- 888sport
- Unibet

### **Qual é o aplicativo de apostas mais confiável no Brasil?**

Dentre os aplicativos mencionados, o Bet365 é considerado o mais confiável no Brasil. Ele oferece uma plataforma segura e confiável, além de probabilidades competitivas e um serviço ao cliente eficiente. Além disso, o Bet365 oferece uma ampla variedade de esportes e mercados de apostas, o que o torna uma ótima opção para quem quer fazer apostas online.

**Aplicativo Probabilidades Serviço ao Cliente Pagamentos**

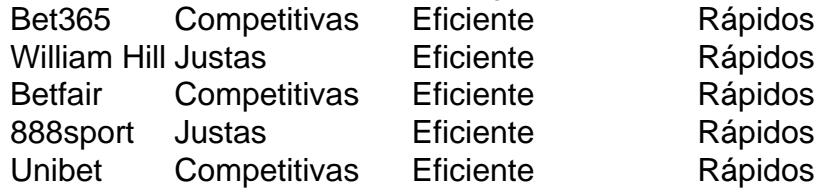

Como pode ser visto na tabela acima, todos os aplicativos oferecem probabilidades justas e pagamentos rápidos. No entanto, o Bet365 se destaca em termos de serviço ao cliente eficiente e probabilidades competitivas.

### **Conclusão**

```python ``` Escolher um aplicativo de apostas confiável é essencial para ter uma experiência de jogo segura e agradável. Dentre os aplicativos disponíveis no Brasil, o Bet365 é considerado o mais confiável. Ele oferece uma plataforma segura e confiável, além de probabilidades competitivas e um serviço ao cliente eficiente. Dessa forma, é possível fazer apostas online com tranquilidade e confiança.

## **Betsul: Obtenha Seu Bônus de Cadastro e Aproveite as Melhores Apostas Esportivas**

No Brasil, as apostas esportivas estão em alta e um dos sites que está se destacando nesse mercado é o Betsul. Com uma interface intuitiva e fácil navegação, o Betsul oferece aos seus usuários uma ampla variedade de esportes e competições para apostar. Além disso, o site oferece um bônus de cadastro exclusivo para novos usuários, o que torna ainda mais interessante a joy betsul utilização.

Mas como funciona esse bônus de cadastro do Betsul? É simples: após se cadastrar no site, basta realizar um depósito mínimo de R\$ 20,00 e o Betsul creditará automaticamente um bônus de 50% do valor do depósito, até um limite máximo de R\$ 100,00. Isso significa que, se você depositar R\$ 100,00, você receberá um bônus de R\$ 50,00, totalizando um crédito de R\$ 150,00 em joy betsul conta para fazer suas apostas.

Mas é importante lembrar que esse bônus de cadastro do Betsul está sujeito a algumas condições. Em primeiro lugar, é necessário que o usuário realize um rollover de 5x no valor do depósito + bônus antes de solicitar um saque. Isso significa que, se você recebeu um bônus de R\$ 50,00, é necessário apostar um total de R\$ 50,00 x 5 = R\$ 250,00 antes de solicitar um saque. Em segundo lugar, é preciso lembrar que algumas modalidades esportivas e tipos de apostas não contam para o rollover, como as apostas simples e as apostas ao resultado final de um jogo. Portanto, é importante ler attentamente as regras e condições do bônus antes de aceitá-lo.

Além do bônus de cadastro, o Betsul oferece aos seus usuários outras promoções e benefícios, como cashback, freebets e promoções especiais em grandes eventos esportivos, como a Copa do Mundo e os Jogos Olímpicos. Além disso, o site oferece uma ampla variedade de opções de pagamento, como cartões de crédito e débito, boleto bancário, pagamentos móveis e carteiras digitais, como PayPal e PicPay.

Em resumo, o Betsul é uma excelente opção para quem quer se aventurar no mundo das apostas esportivas no Brasil. Com um bônus de cadastro generoso, uma ampla variedade de esportes e competições para apostar, e outras promoções e benefícios, o Betsul é um site que vale a pena ser considerado. Então, não perca tempo e aproveite agora o bônus de cadastro do Betsul e comece a apostar em suas modalidades esportivas preferidas!

- Betsul é um site de apostas esportivas que está se destacando no Brasil
- Oferece um bônus de cadastro exclusivo para novos usuários
- Bônus de 50% do valor do depósito, até um limite máximo de R\$ 100,00
- R\$ 20,00 é o depósito mínimo para obter o bônus
- R\$ 50,00 é o valor máximo do bônus
- R\$ 250,00 é o rollover exigido antes de solicitar um saque
- Outras promoções e benefícios, como cashback, freebets e promoções especiais
- Ampla variedade de opções de pagamento, como cartões de crédito e débito, boleto bancário, pagamentos móveis e carteiras digitais

#### **Como obter o bônus de cadastro do Betsul**

- 1. Acesse o site do Betsul e clique em "Registrar-se"
- 2. Preencha o formulário de cadastro com suas informações pessoais
- 3. Realize um depósito mínimo de R\$ 20,00
- 4. O bônus de 50% do valor do depósito será creditado automaticamente em joy betsul conta
- 5. Comece a apostar em suas modalidades esportivas preferidas

#### **Importante:**

Lembre-se de ler attentamente as regras e condições do bônus antes de aceitá-lo. Algumas modalidades esportivas e tipos de apostas não contam para o rollover, como as apostas simples e as apostas ao resultado final de um jogo.

Em resumo, o Betsul é uma excelente opção para quem quer se aventurar no mundo das apostas esportivas no Brasil. Com um bônus de cadastro generoso, uma ampla variedade de esportes e competições para apostar, e outras promoções e benefícios, o Betsul é um site que vale a pena ser considerado. Então, não perca tempo e aproveite agora o bônus de cadastro do Betsul e comece a apostar em suas modalidades esportivas preferidas!<br>Modalidade Competicão Cota

#### **Modalidade** Competição

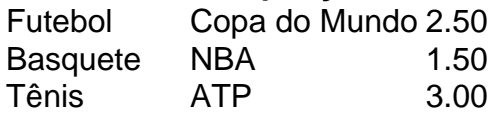

#### **Outras promoções e benefícios do Betsul**

Além do bônus de cadastro, o Betsul oferece aos seus usuários outras promoções e benefícios, como:

- Cashback: receba uma porcentagem do valor apostado de volta em joy betsul conta
- Freebets: obtenha apostas grátis para utilização em determinados eventos esportivos
- Promoções especiais: aproveite ofertas exclusivas em grandes eventos esportivos, como a Copa do Mundo e os Jogos Olímpicos

#### **Dicas para aproveitar ao máximo o bônus de cadastro do Betsul**

- Leia attentamente as regras e condições do bônus antes de aceitá-lo
- Escolha bem a modalidade e o evento esportivo em que deseja apostar
- Não se precipite em fazer suas apostas: analise as cotas e as informações disponíveis antes de tomar joy betsul decisão

● Gerencie seu orçamento de forma responsável: defina um limite de apostas e respeite-o Em suma, o Betsul é uma excelente opção para quem quer se aventurar no mundo das apostas esportivas no Brasil. Com um bônus de cadastro generoso, uma ampla variedade de esportes e competições para apostar, e outras promoções e benefícios, o Betsul é um site que vale a pena ser considerado. Então, não perca tempo e aproveite agora o bônus de cadastro do Betsul e comece a apostar em suas modalidades esportivas preferidas!

#### **Outras opções de apostas esportivas no Brasil**

Além do Betsul, existem outras opções de apostas esportivas no Brasil que também oferecem bônus de boas-vindas e promoções interessantes, como:

- Rivalo
- Bet365
- Betano
- 22bet
- 1xBet

#### **Conclusão**

O Betsul é uma excelente opção para quem quer se aventurar no mundo das apostas esportivas no Brasil. Com um bônus de cadastro generoso, uma ampla variedade de esportes e competições para apostar, e outras promoções e benefícios, o Betsul é um site que vale a pena ser considerado. Então, não perca tempo e aproveite agora o bônus de cadastro do Betsul e comece a apostar em suas modalidades esportivas preferidas!

### **joy betsul :euro win como sacar**

Liz Trus deflagrou caos nos mercados financeiros e turbulência dentro do seu Partido Conservador.

Trusse defende robustamente seu histórico econômico, culpando o "estado profundo", os tecnocratas e a queda do Banco da Inglaterra.

"Não estou dizendo que sou perfeita", disse Trusse à , mas acrescentou: - Francamente não vou deixá-los sair da prisão.

Tradicionalmente, os ex-primeiros ministros britânicos mantêm silêncio por um longo período após deixar o cargo. Não Trusse Em seu grande título "Dez Anos para Salvar O Ocidente" - que está sendo lançado na terça feira – a antiga primeira ministra defende suas ações e oferece joy betsul prescrição de melhor mundo!

Suas ideias incluem a abolição das Nações Unidas e o apoio de Donald Trump à reeleição - uma saída da convenção que os políticos britânicos seniores permanecem fora dos EUA eleições. "Acredito que precisamos de uma América forte", disse Trusse à , acrescentando: 'O mundo estava mais seguro' quando Trump era presidente.

"Acho que nossos oponentes temiam mais a presidência Trump do mesmo modo como os democratas estão no cargo", afirmou.

O professor de política da Universidade Queen Mary, Tim Bale disse que o ataque à mídia "confirma joy betsul transformação joy betsul um populista radical".

eleito pelo Partido Conservador para substituir o governo Boris Johnson, o

Depois de ser derrubado por escândalos.

.

os mercados financeiros, elevou o custo dos empréstimos do governo e enviou a libra para sua Nível mais baixo de sempre joy betsul relação ao dólar.

Rishi Sunak, a rival que ela havia derrotado apenas alguns meses antes.

Trus de encontrar muitas outras pessoas para culpar. Ela disse que o banco central tinha mantido as taxas dos juros muito baixas, enquanto a Responsabilidade Orçamentária do Escritório --que fornece ao governo previsões econômicas – não conseguiu advertir ela sobre os fundos britânicos estarem fortemente expostos às flutuações das tarifas nos impostos por conta da instituição financeira britânica (BTC).

Ela está pedindo que a OBR seja abolida e para o governador do Banco da Inglaterra, Andrew Bailey demitir-se.

Os partidos de oposição são incrédulos - embora também estejam agradados com o fato da Truse ter aparecido para lembrar aos eleitores do caos que a legenda conservadora presidiu. Uma eleição nacional deve ser realizada ainda este ano

"Liz Trusse culpando os outros pelo caos econômico que causou só vai adicionar insulto à lesão para as famílias sofrendo com o aumento dos custos de hipoteca", disse a porta-voz da economia liberal democrata Sarah Olney.

Dada a ampla quantidade de tempo aéreo esta semana para expor suas opiniões políticas, Trusse tem protestado contra "o dogma ambientalista extremista e o despertar"e disse que as instituições britânicas "foram capturada por ideias esquerdista. "

Seus alvos incluem juízes que discordaram das decisões do governo. Trusse quer abolir a Suprema Corte britânica e deixar o Governo nomear os magistrado

Ela também pediu a abolição da Lei de Direitos Humanos do Reino Unido e exortou o reino unido para deixarem os direitos humanos. Também quer acabar com as Nações Unidas, cujo conselho sobre segurança é "positivamente prejudicial".

O autor de "The Conservative Party After Brexit: Turmoil and Transformation", Trusse disse que ele é uma granada humana no momento emque o Partido Conservador não consegue enterrar ou neutralizar".

Trus, 48 anos de idade continua a ser legisladora e pretende concorrer à reeleição. Ela tem uma boa chance para se manter no seu lugar mesmo que os conservadores sejam derrotado joy betsul todo o país como as pesquisas sugerem isso acontecerão

Ela não descarta correr para a liderança do partido novamente.

"Eu definitivamente tenho negócios inacabados", disse ela à estação de rádio LBC.

Author: mka.arq.br Subject: joy betsul Keywords: joy betsul Update: 2024/7/13 21:26:37